### PASSWORD RESET

Passwords expire every 120 days. For more information on password requirements and how to change a password, visit the Password Information page below:

https://www.coconino.edu/password-information

# ITS HELP DESK FALL/SPRING HOURS

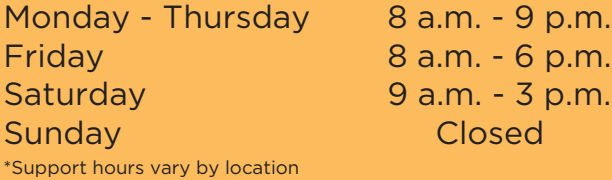

#### COMPUTER LAB FALL/SPRING HOURS

#### Lone Tree Lab Hours:

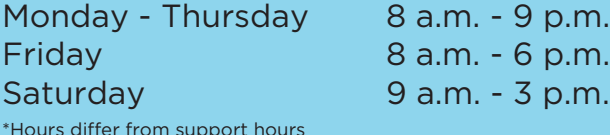

#### Fourth Street Lab Hours:

Monday - Thursday 8 a.m. - 7 p.m.

## SUPPORT

Information Technology Services (928) 226 - 4357 (HELP)

#### Fall 2018 / Spring 2019

# Technology Information For **FACULTY & STAFF**

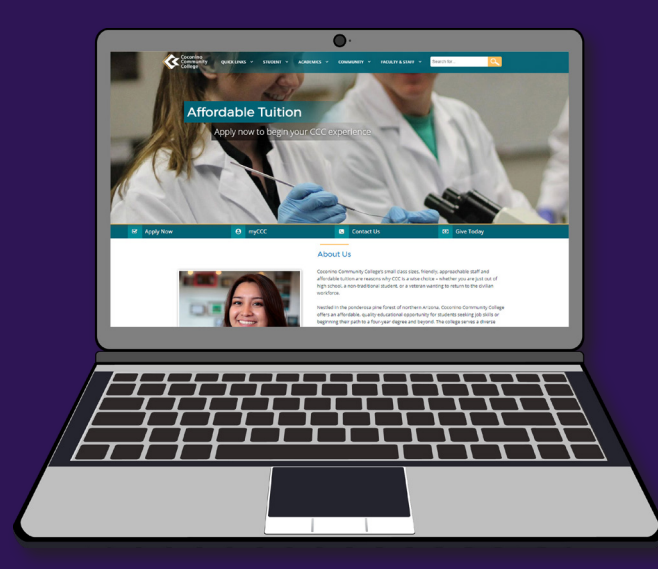

# Technology Services and ITS Help Desk Information

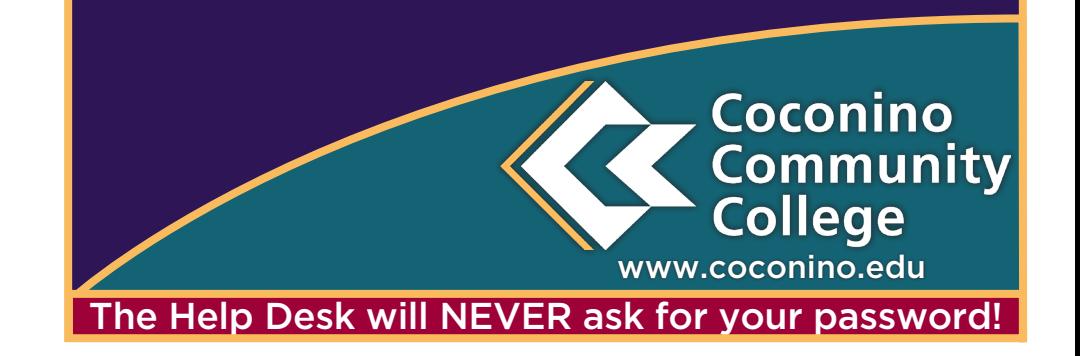

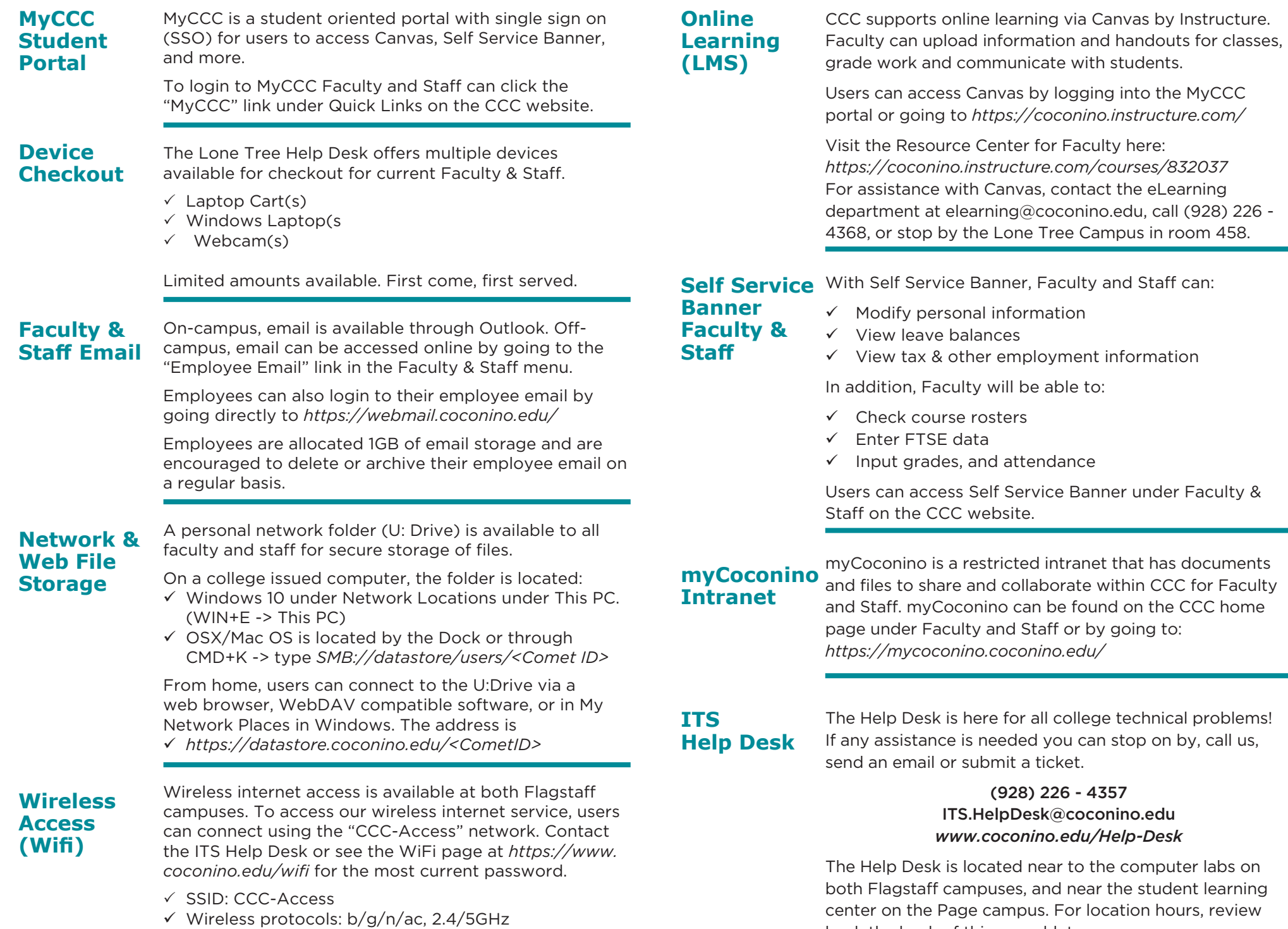

back the back of this pamphlet.